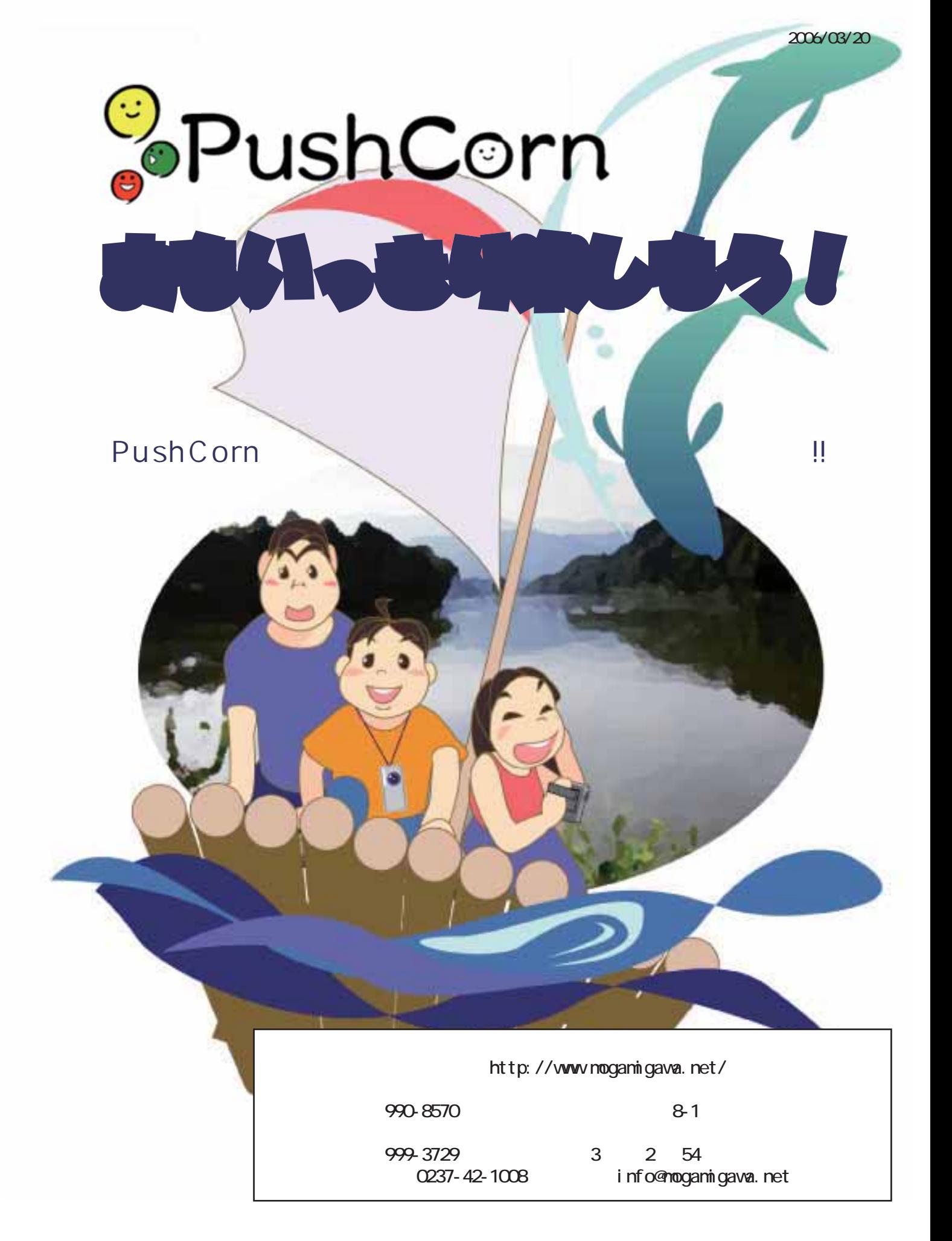

第1部 「ひとまず体験」編 …………………… 3

 $\ldots$ ………………………………23

e  $\blacksquare$ PushCorn

フォルダの分け方はいろいろ 例えば…

何ごとも最初は「ひとまず体験」から始まります。小さくても大きな第一歩。Push-

Corn がっこうしょう こうしょうしょう こうしょうしょう こうしゅうしゅう こうしゅうしゅう こうしゅうしょう

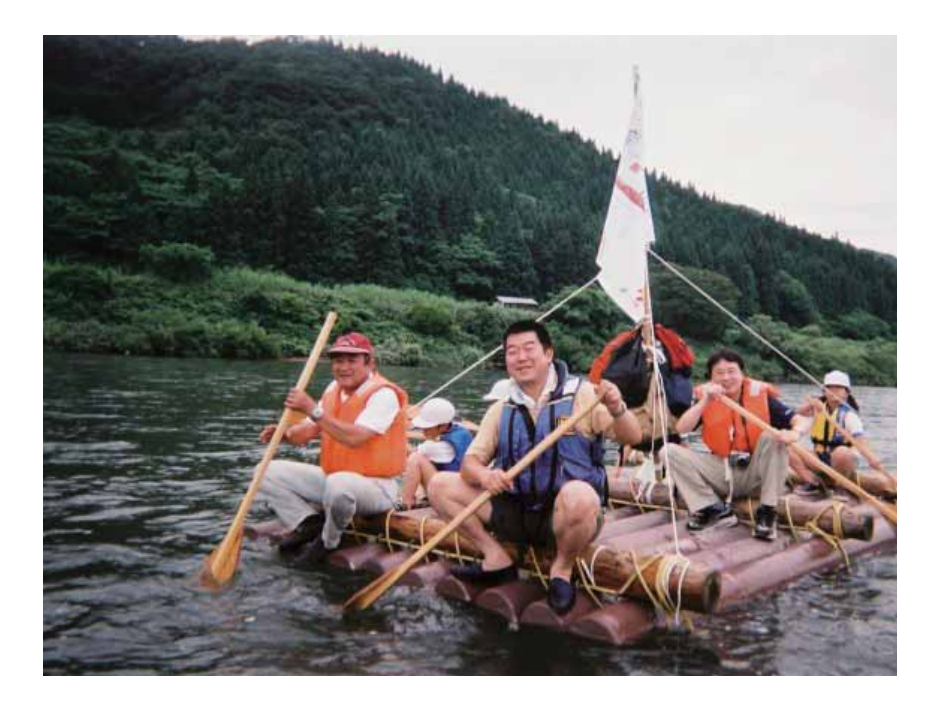

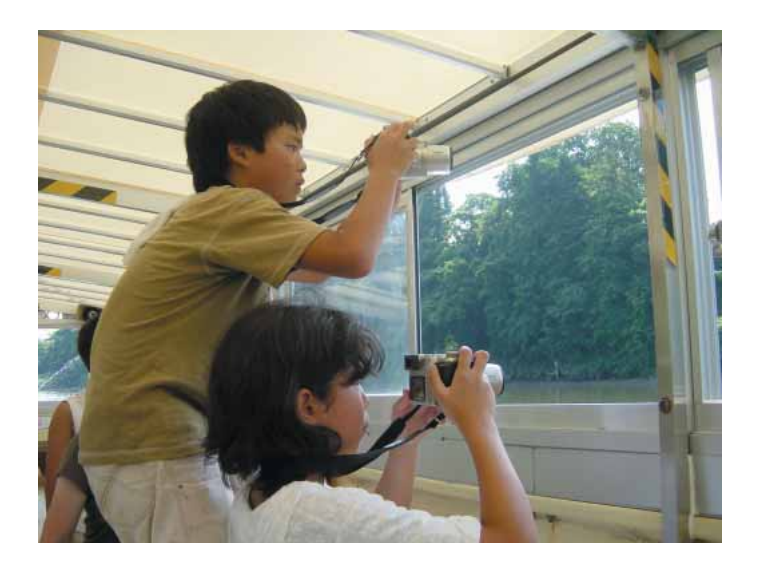

かつまよ。

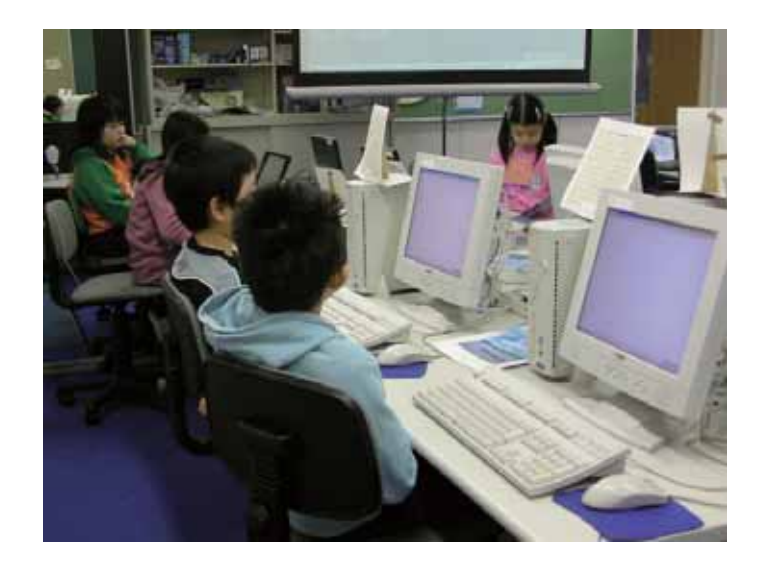

PushCorn <sub>1</sub>

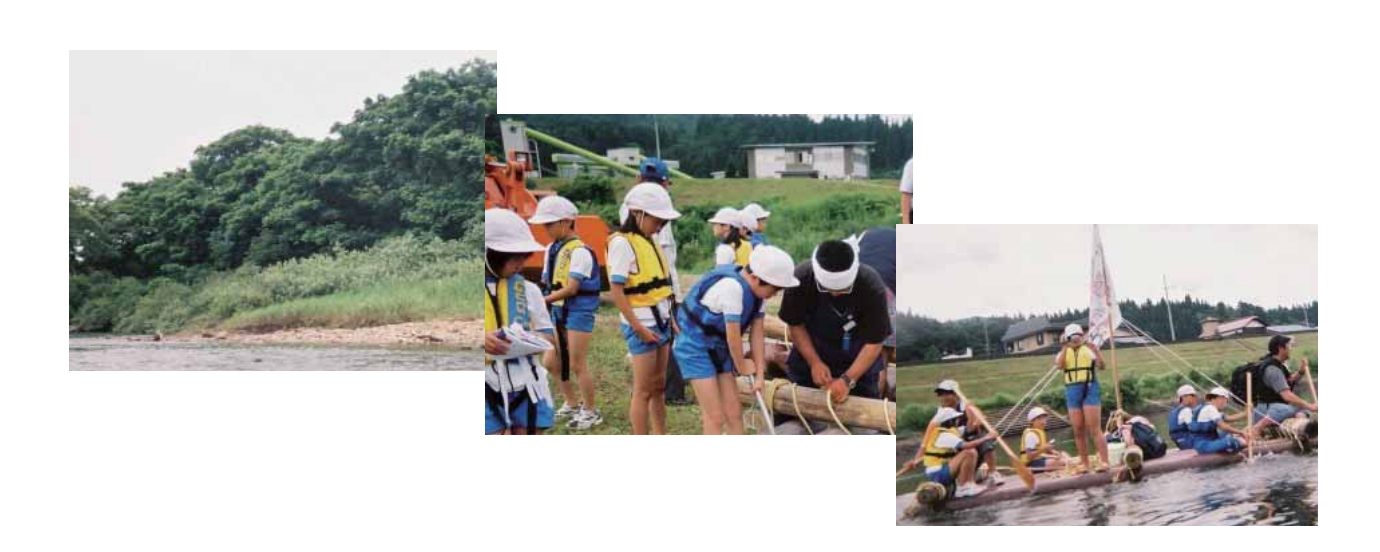

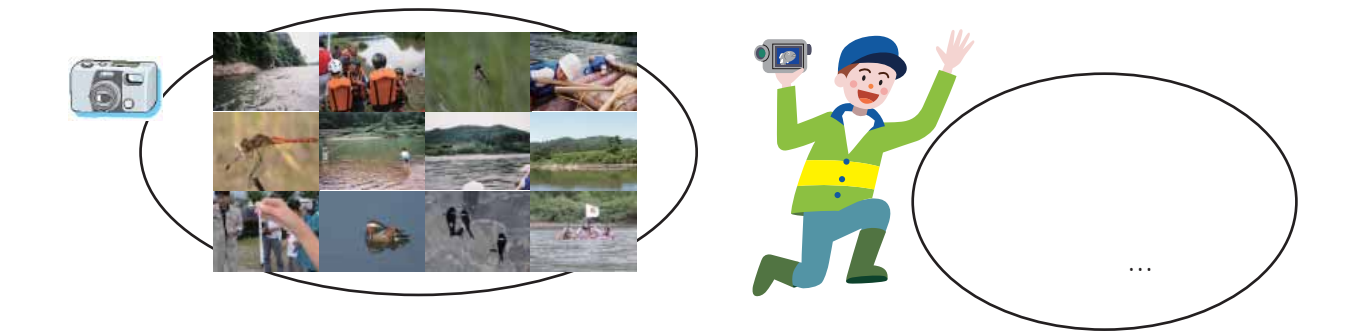

## PushCorn では、また、または、最初にサイトを作ります。サイトの中にこれがある。サイトの中にこれがある。サイトの中にこれがある。サイトの中にこれがある。サイトの中にこれがある。サイトの中にこれが

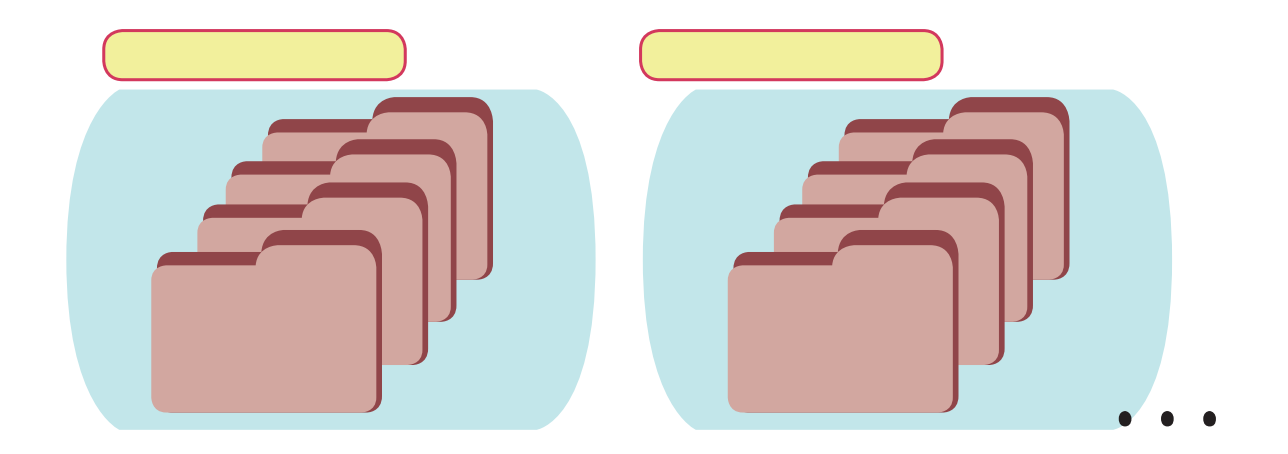

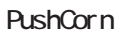

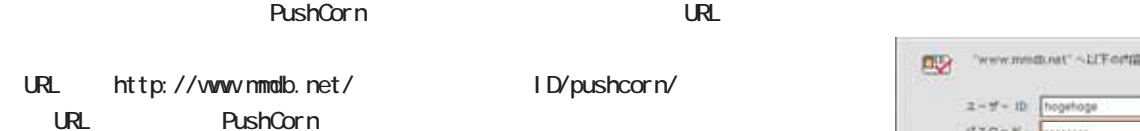

 $ID$ 

kankyo

 $\alpha$ 

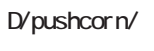

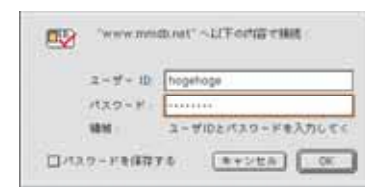

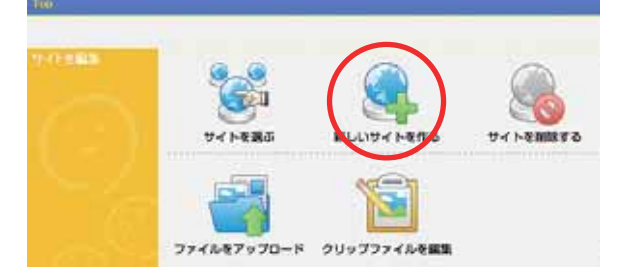

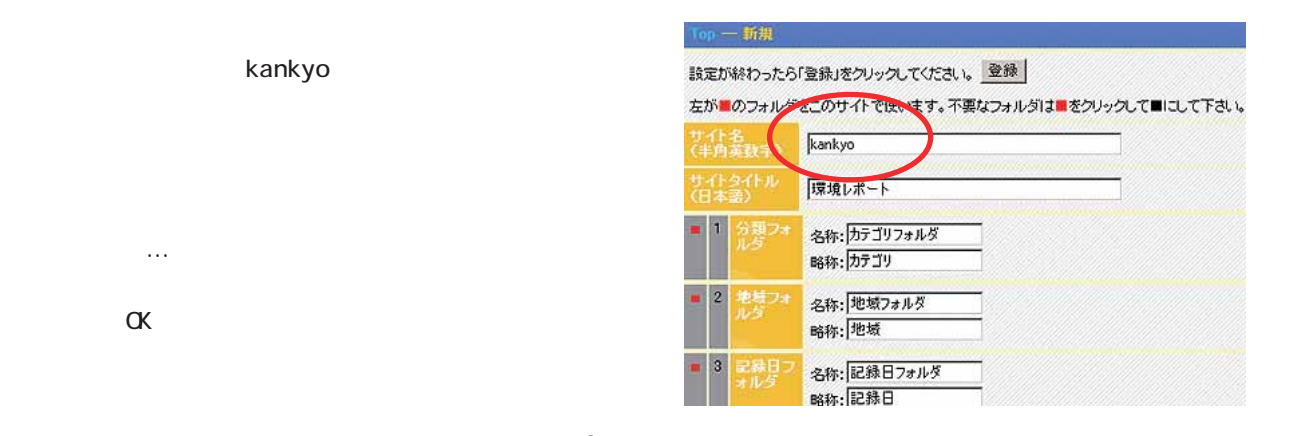

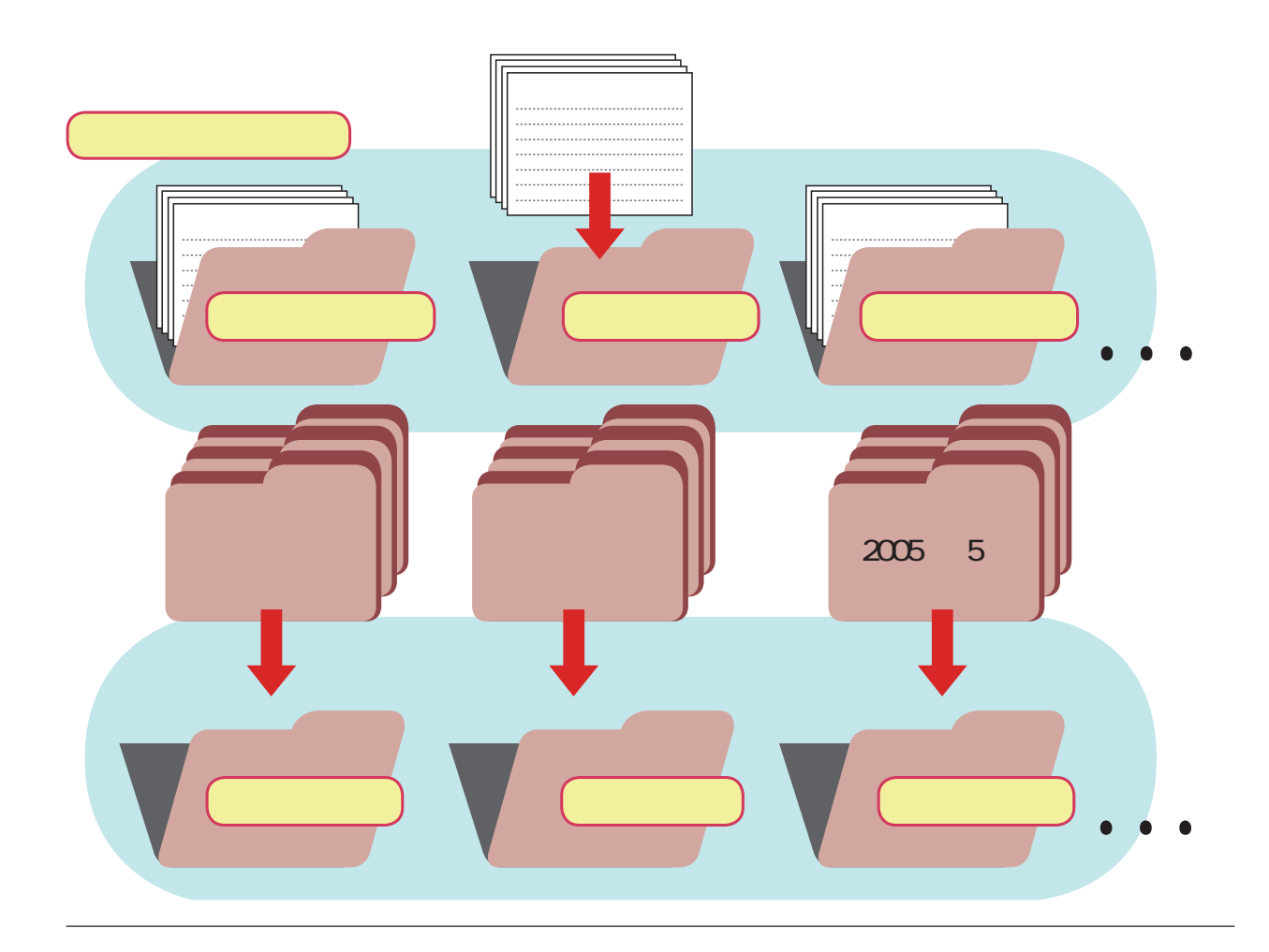

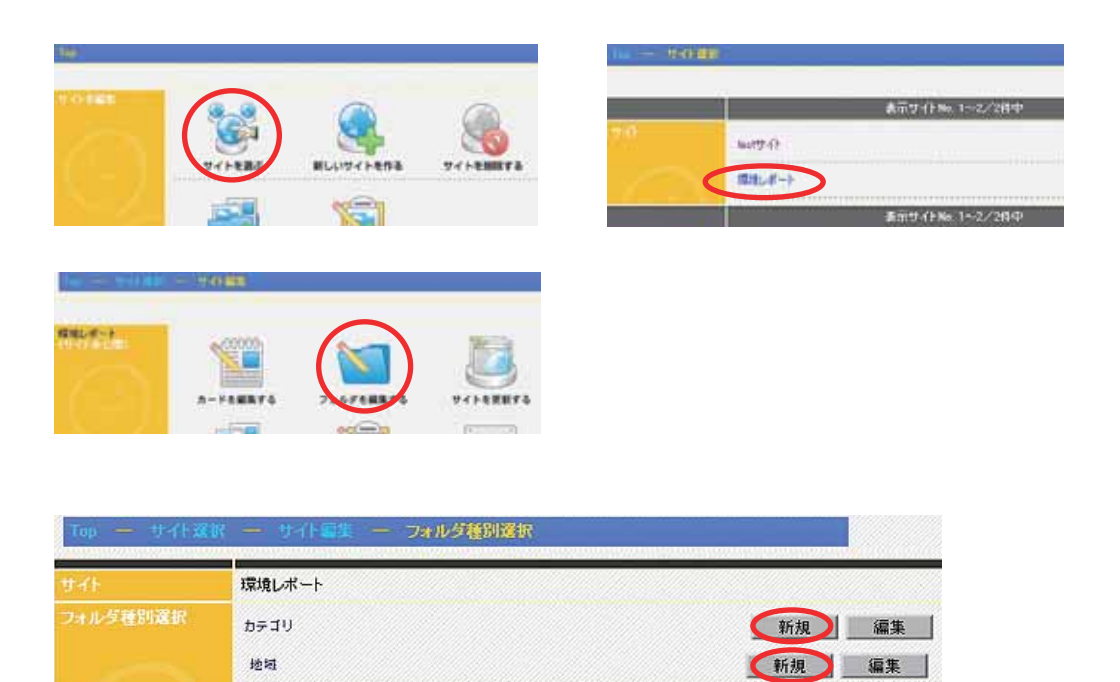

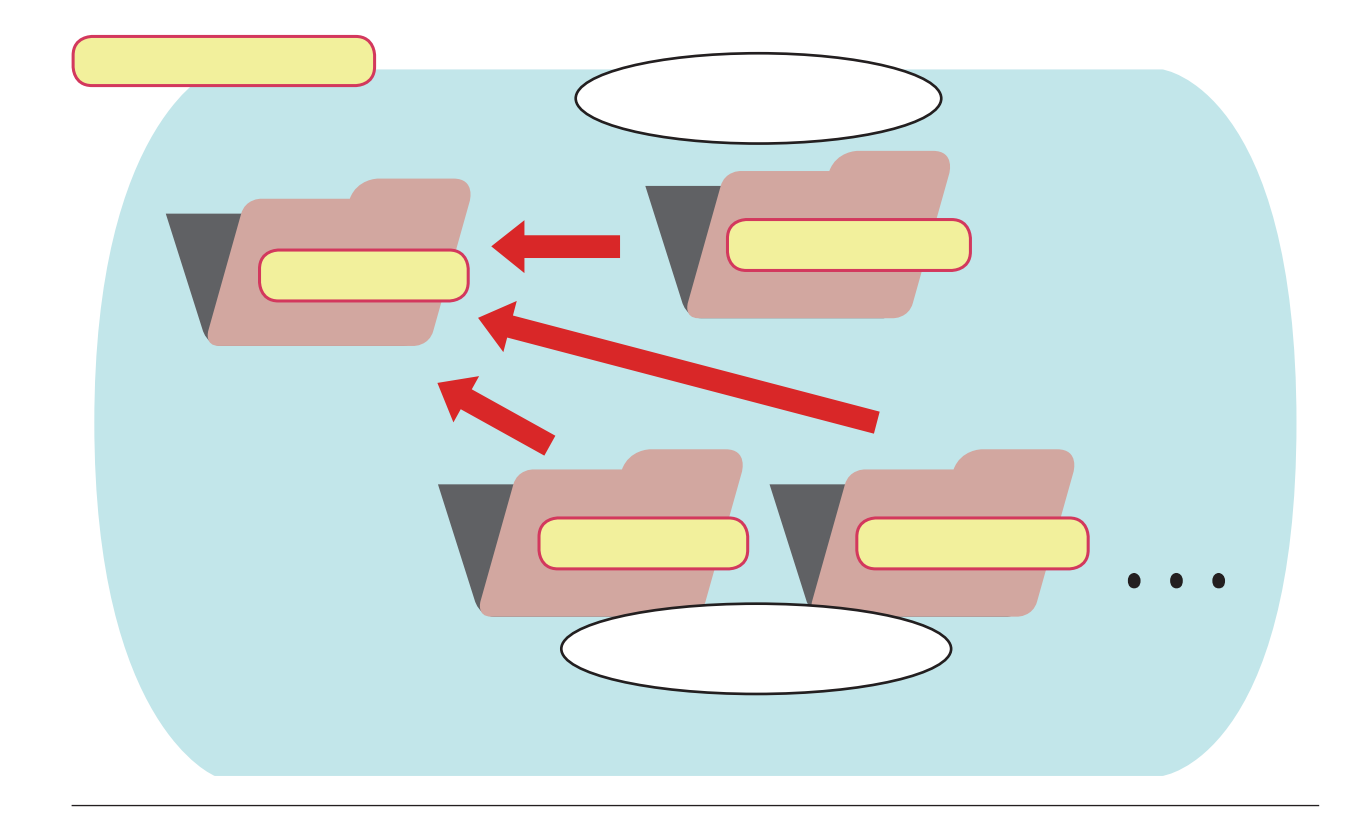

 $\blacksquare$ 

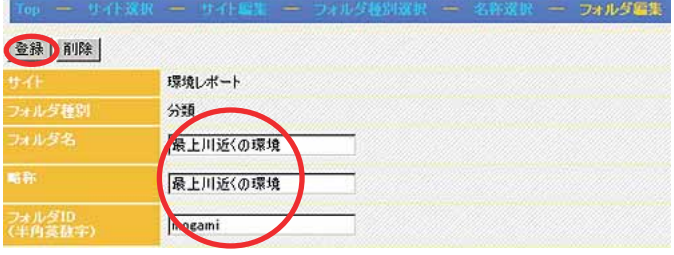

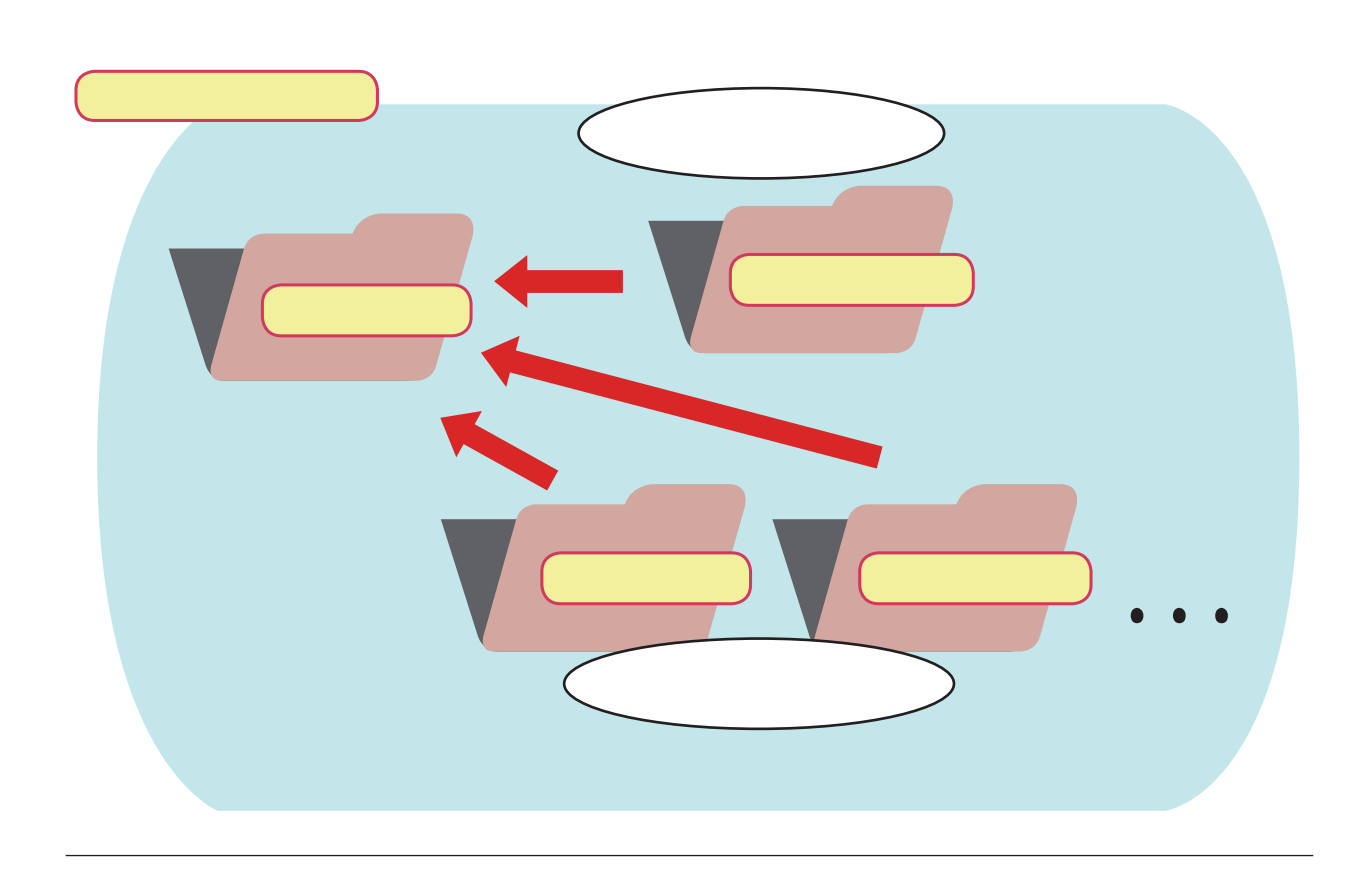

のことには、同じ市内の違う場所がある。「最上川の近く」「家の近く」「家の近く」「家の近く」「家の近く」「家の近く」「家の近く」「家の近く」「家の近く」「家の近く」「家の近く」「家の近く」「家の近く」「

 $\blacksquare$  D extending the interval term in the interval term intervals and  $\blacksquare$  mogaming the interval term in the interval term in the interval term in the interval term in the interval term in the interval term in the int

フォルダ容集 登録】削除 環境レポート 地址 最上川近く 最上川近く wogami

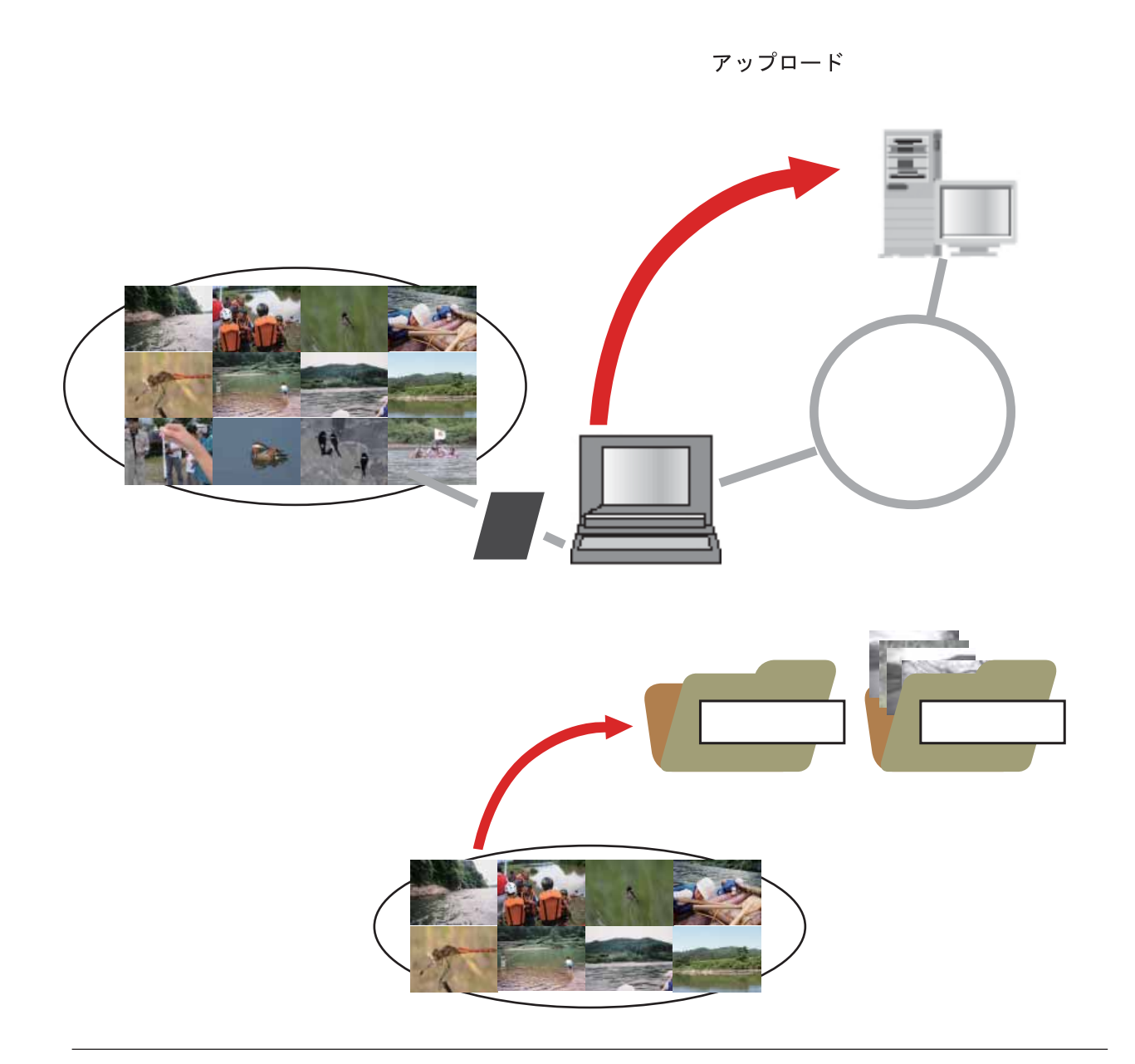

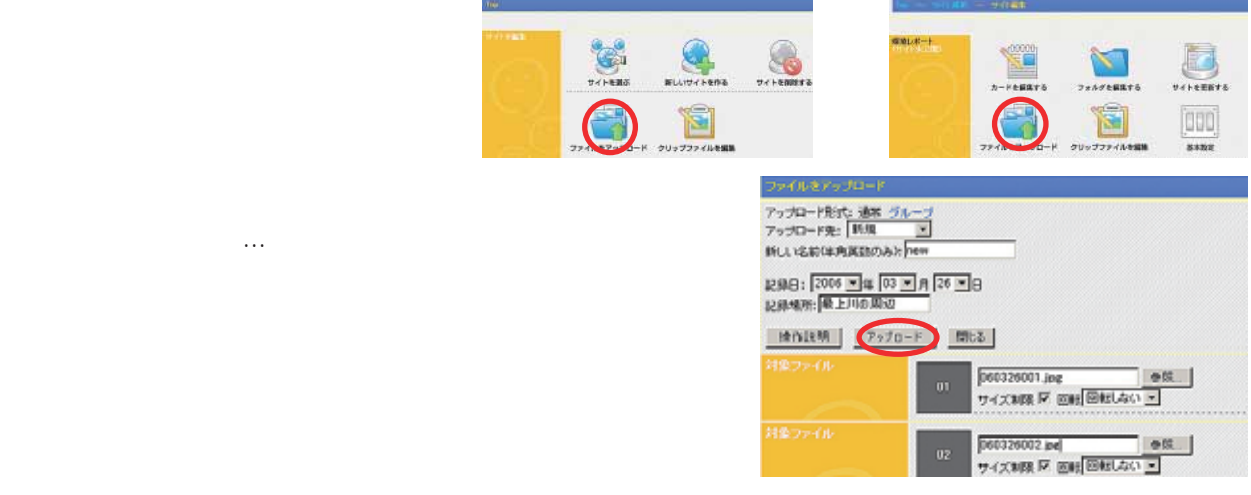

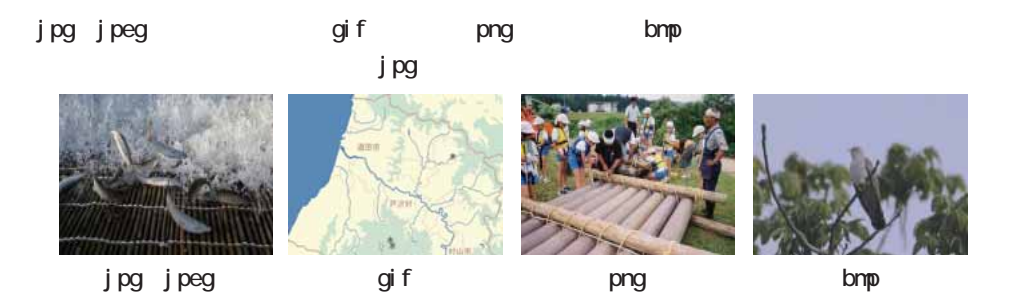

## avi、mpg(mpeg)、mov、wmv

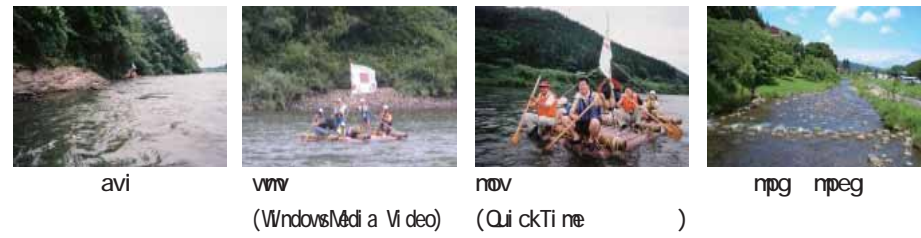

Windows **Windows** avi www Mac Quic kTime mov

 $mpg$ 

mp3 wav au wma

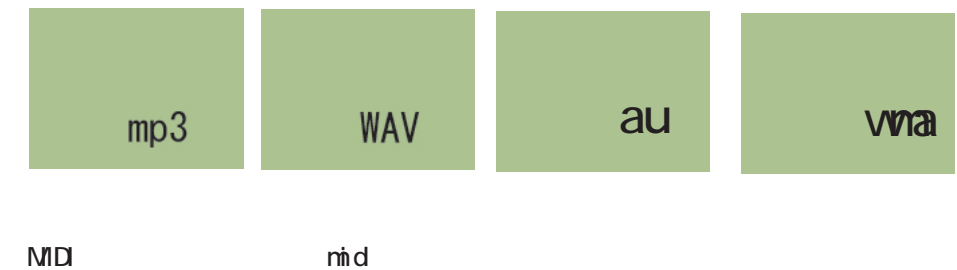

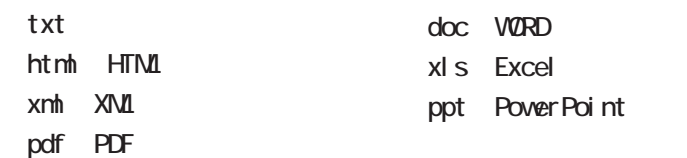

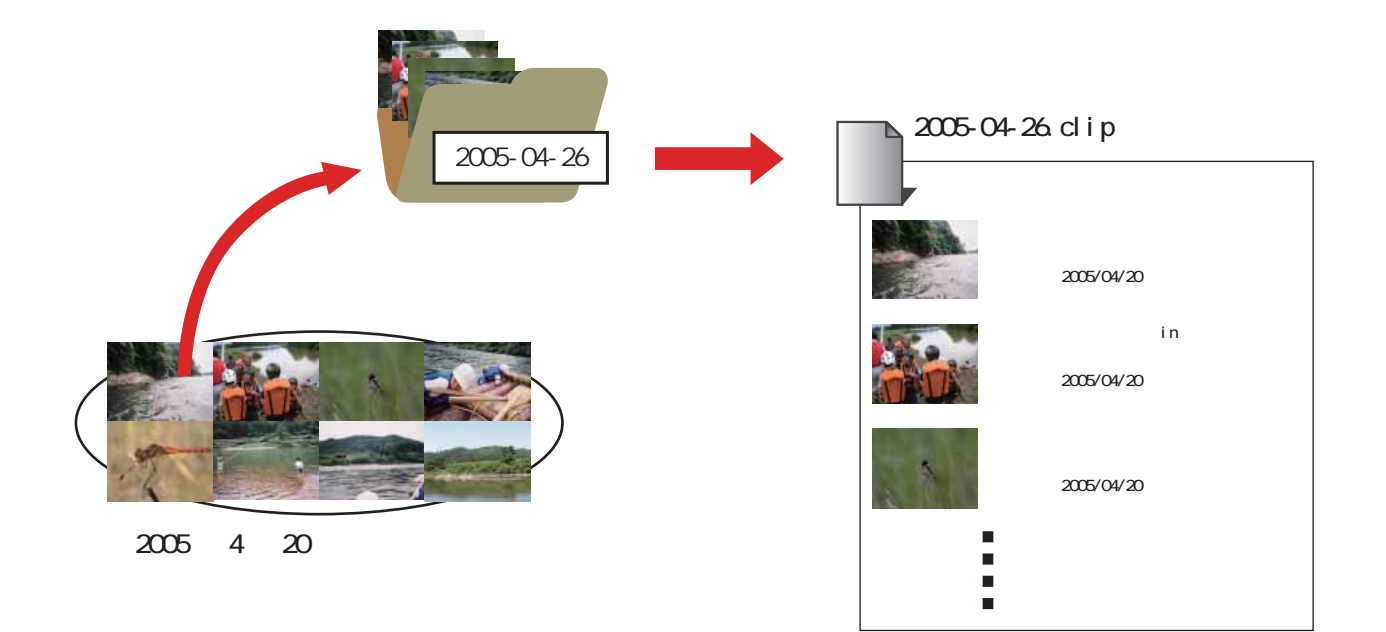

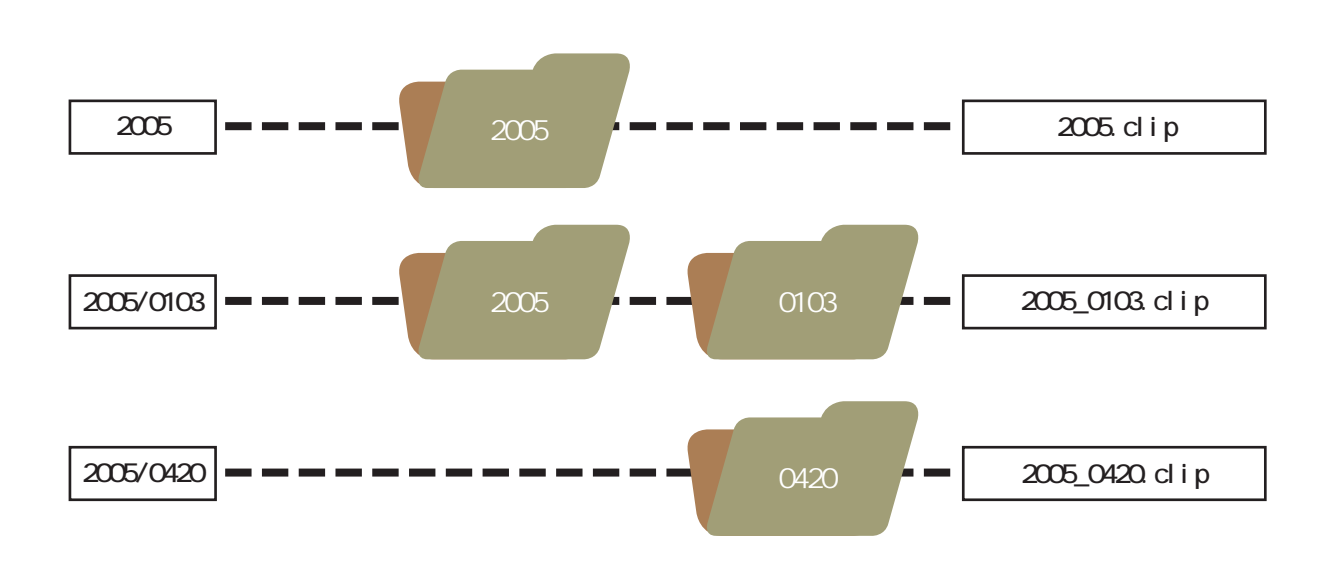

クリップファイル名は次の例のように、名前の間は \_ でつないだ名前に置き換えます。

 $\frac{1}{2}$ 

 $\blacksquare$  Push-Push-

## Corn で はなるべく 加工の手間がいらないように

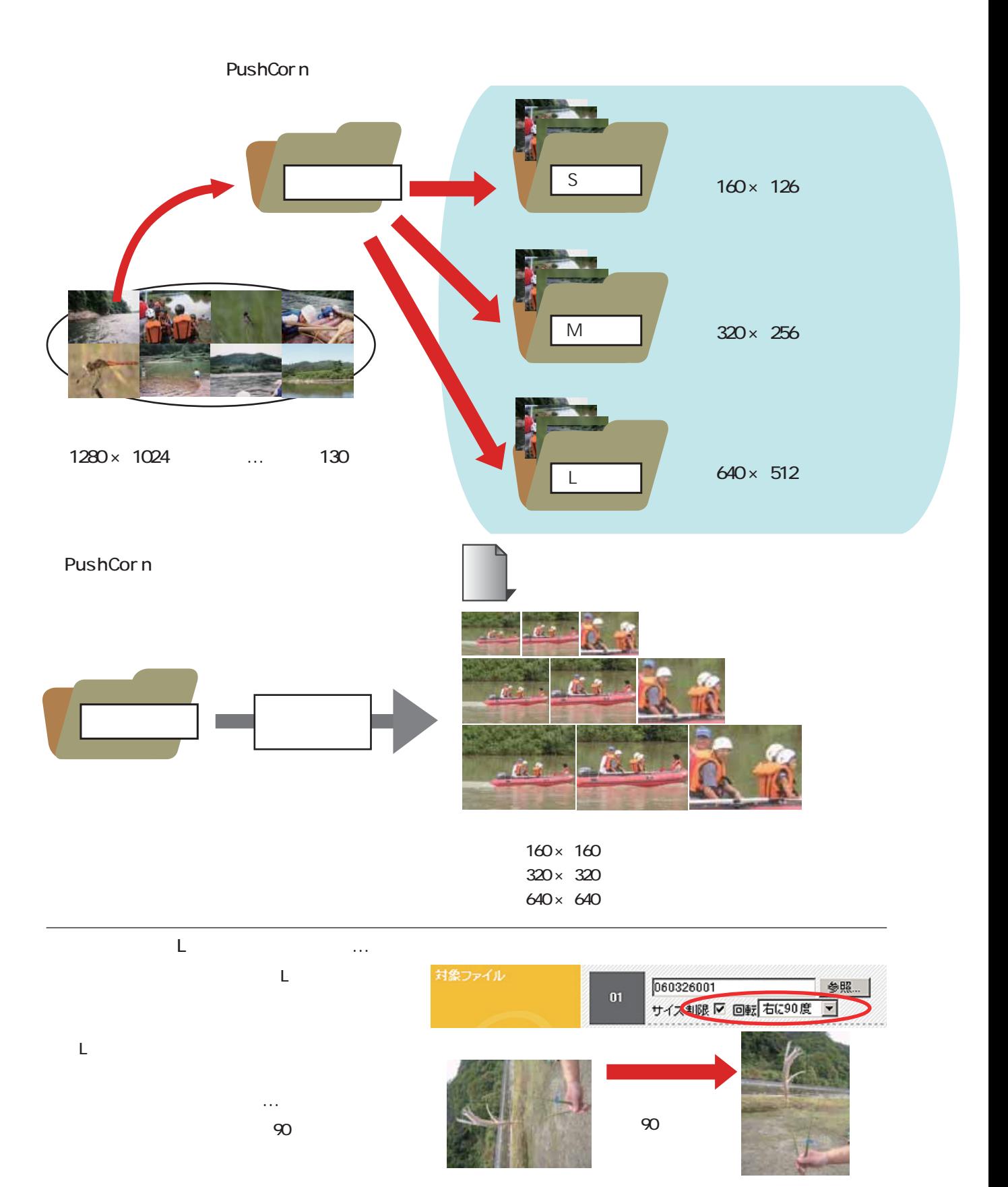

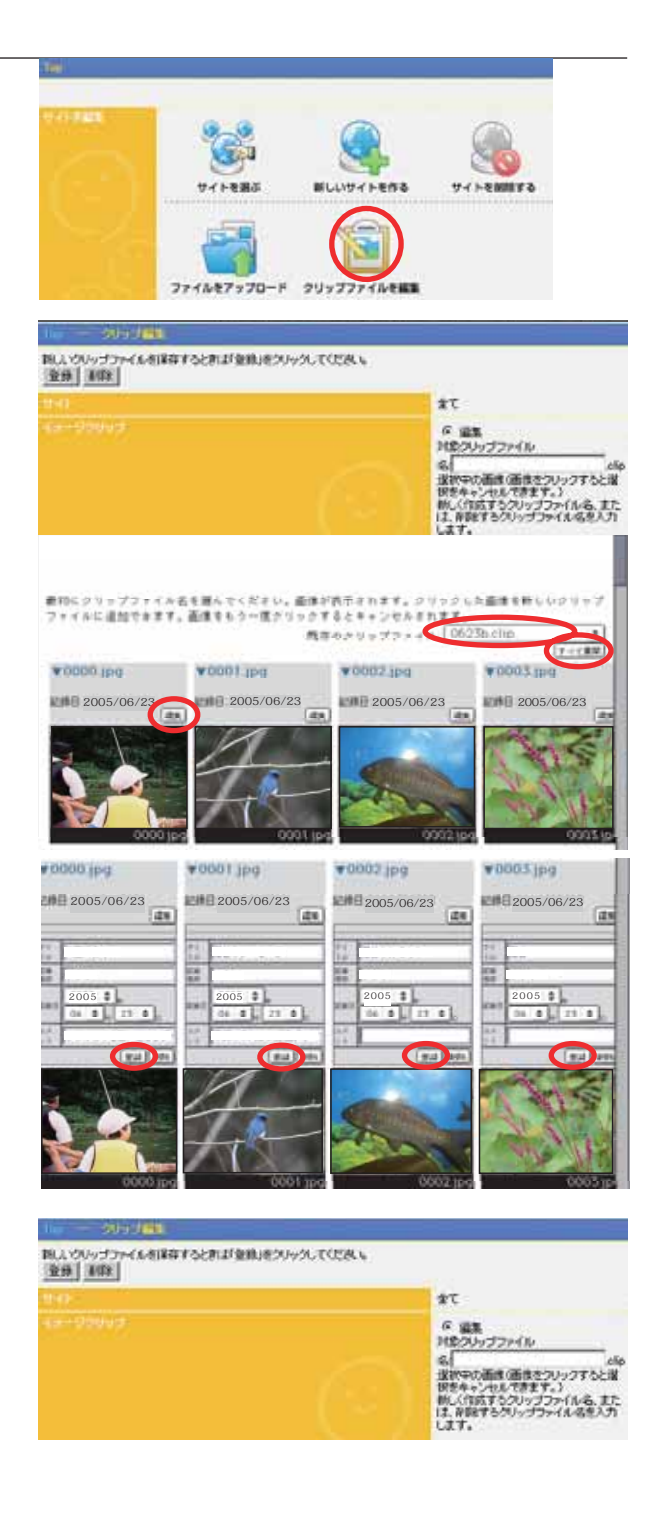

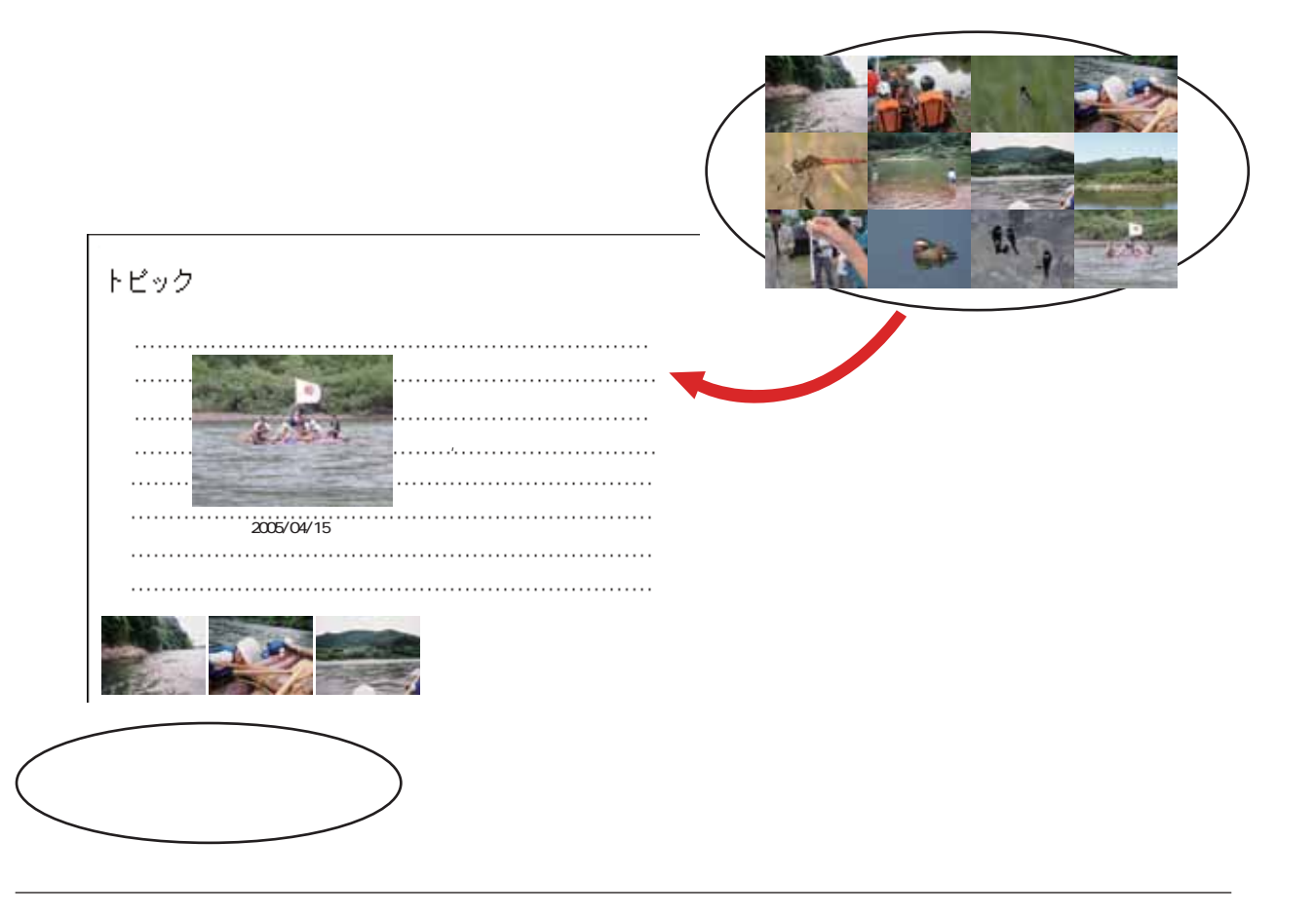

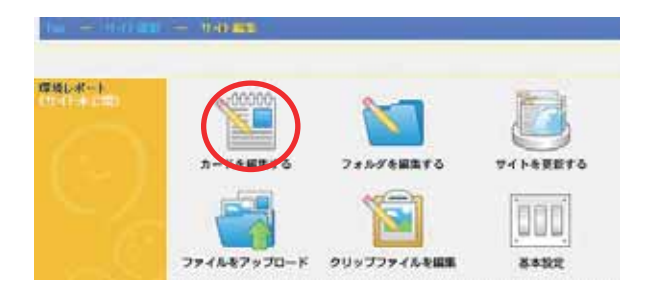

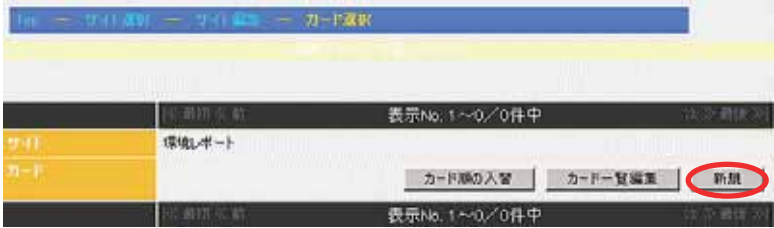

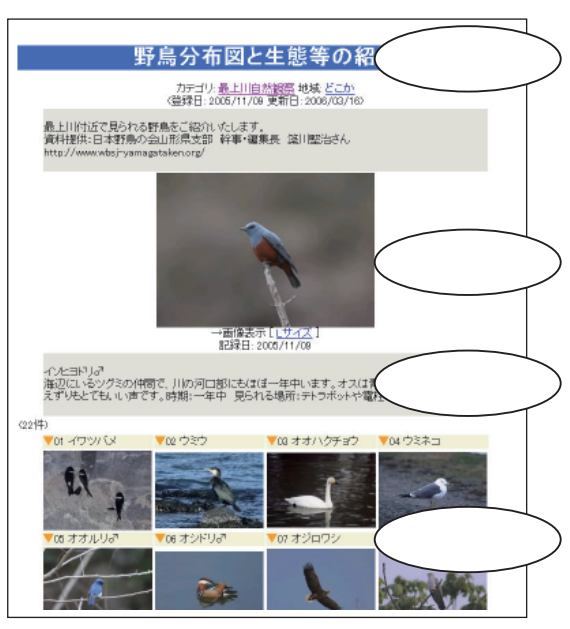

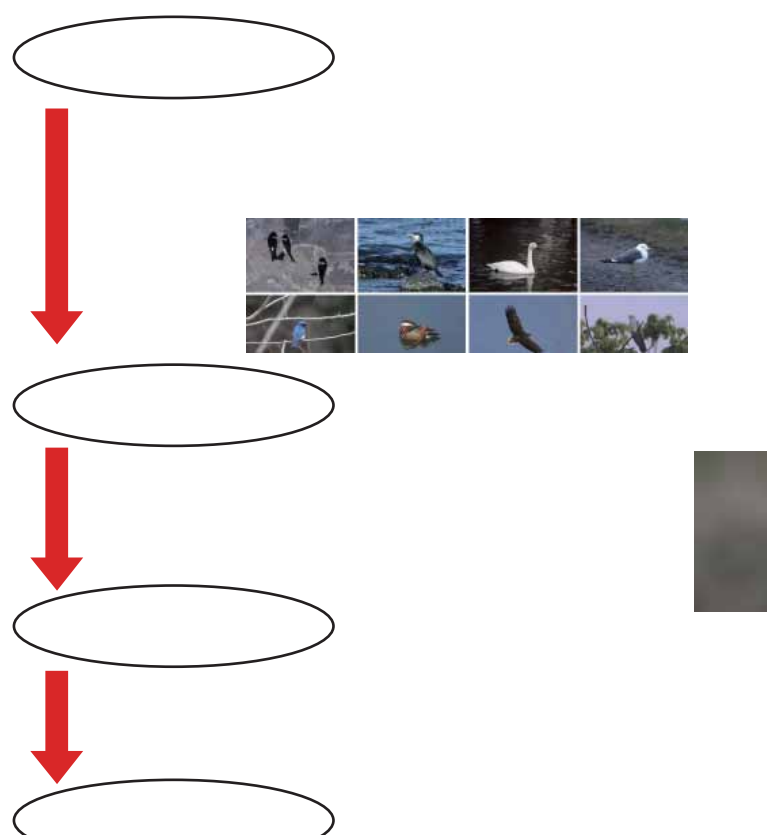

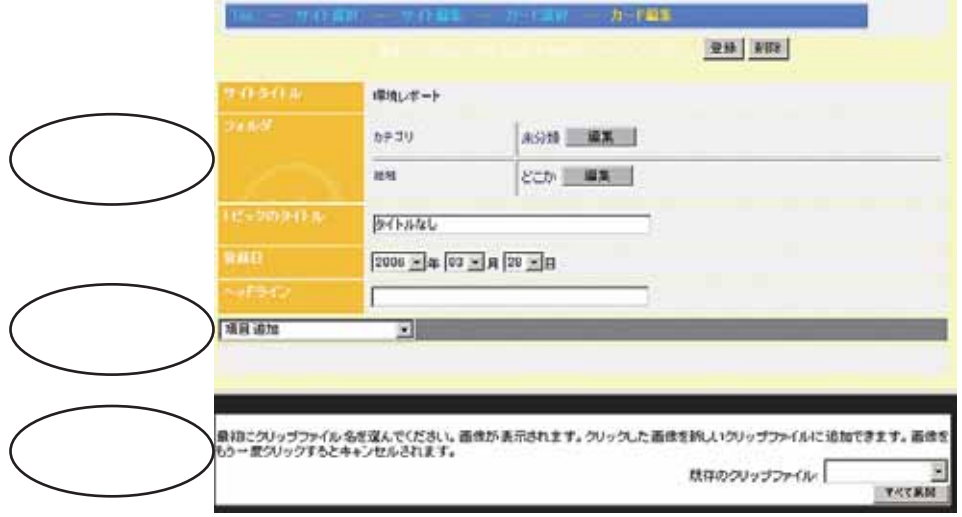

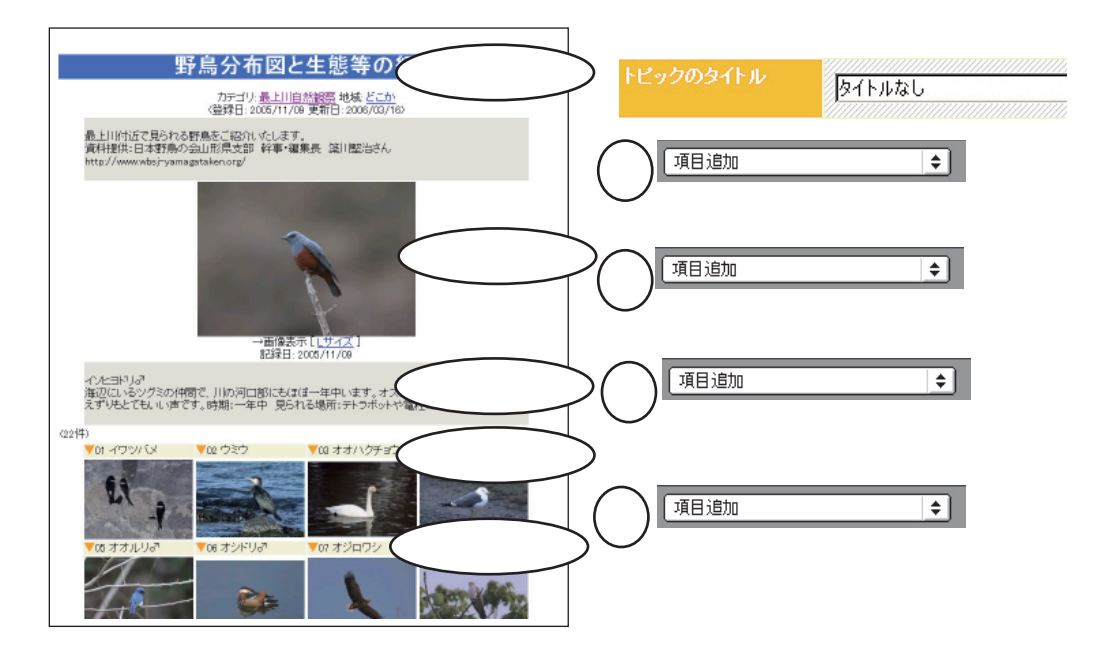

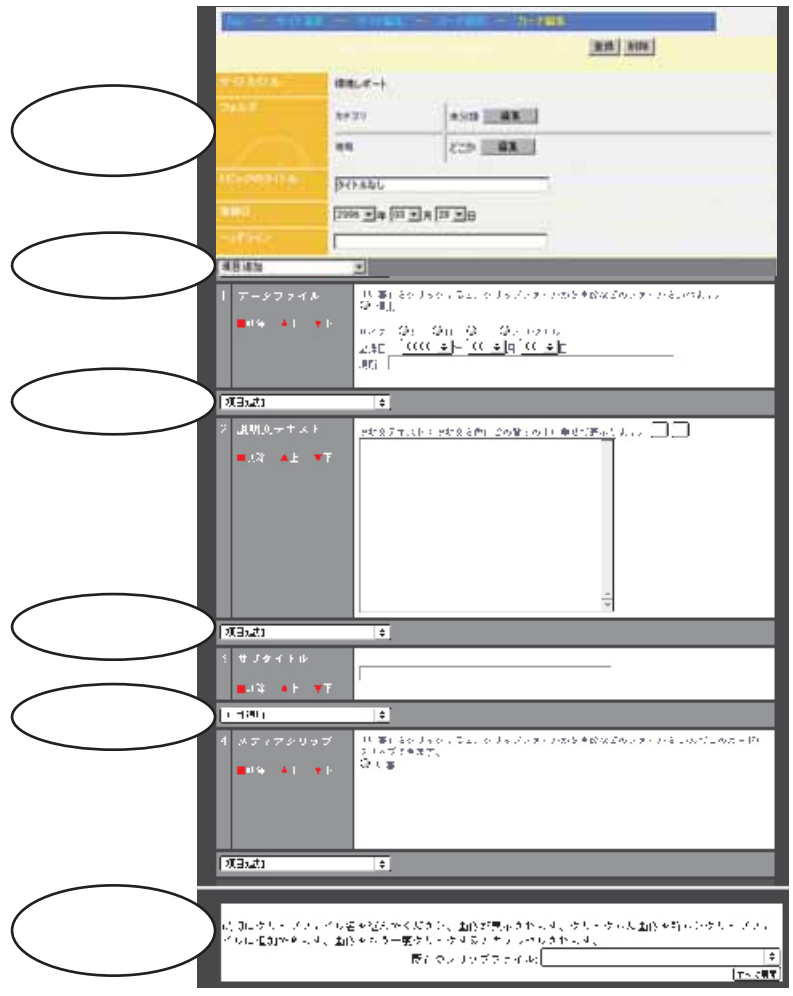

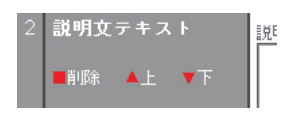

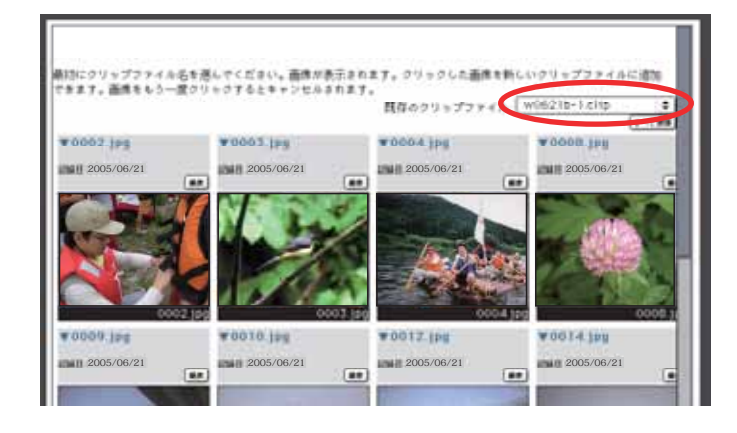

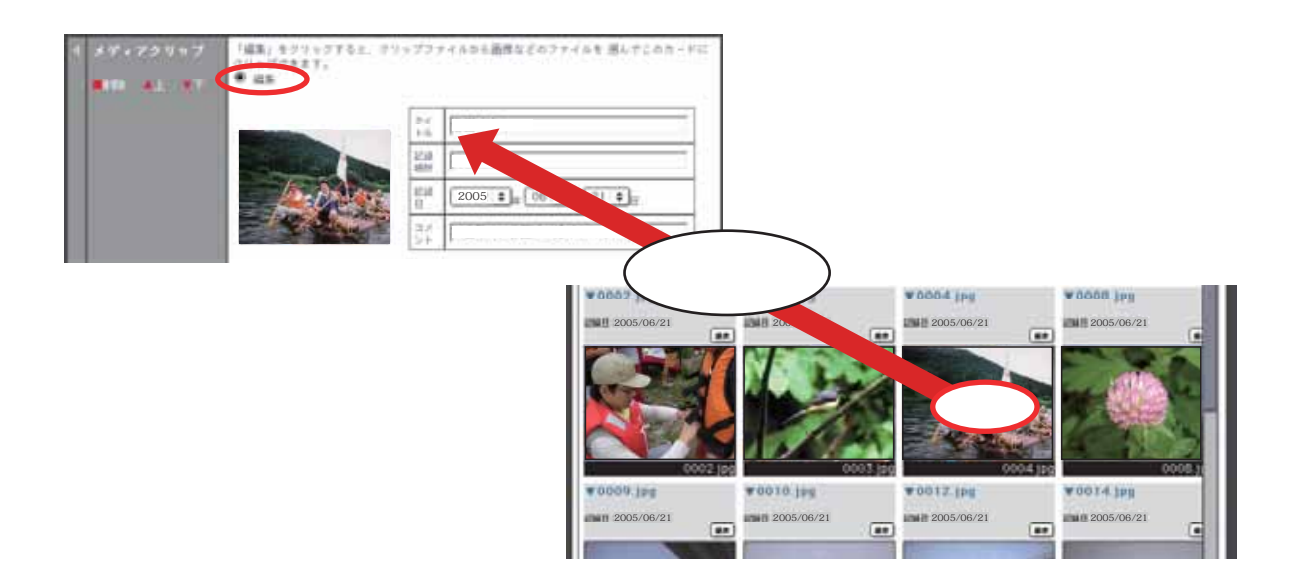

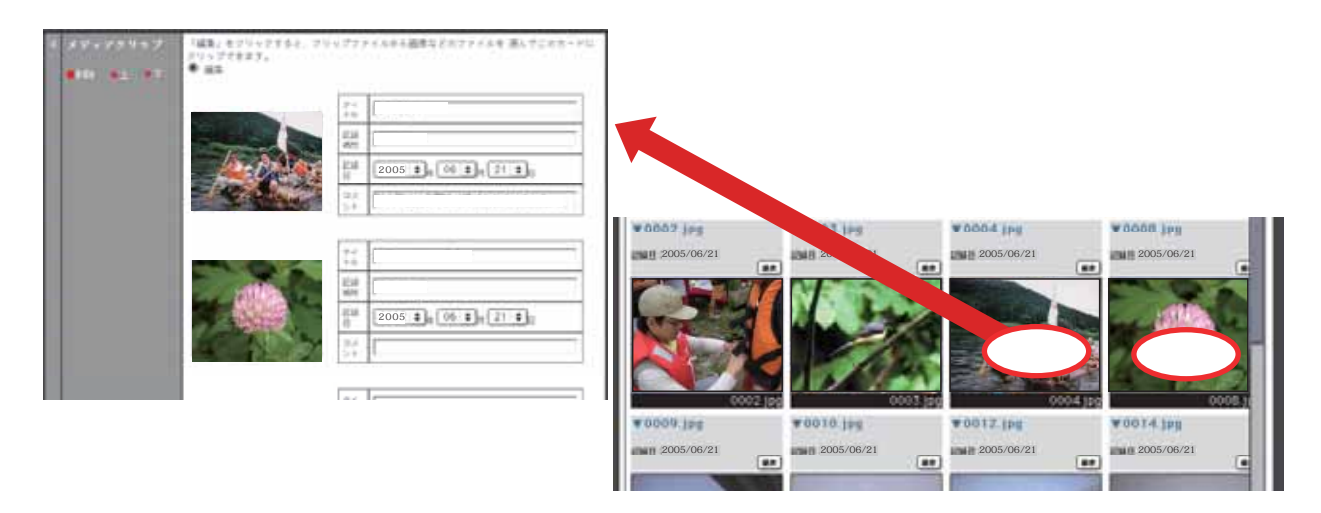

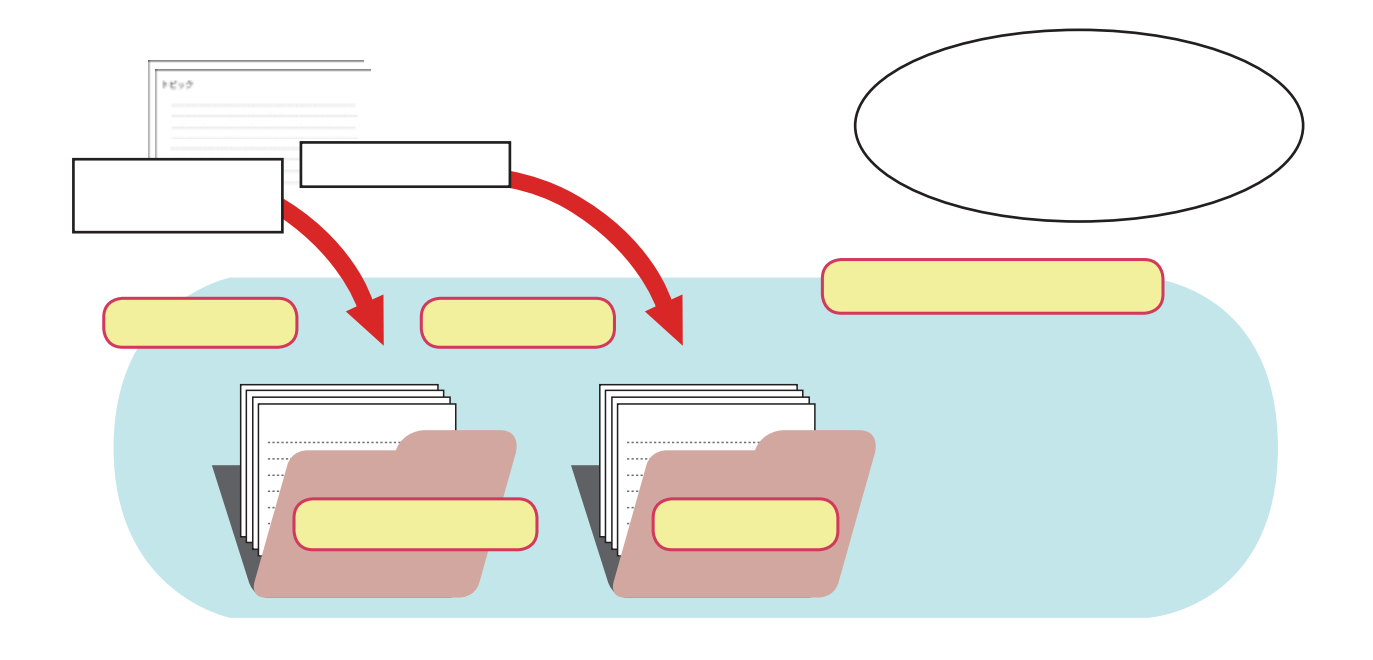

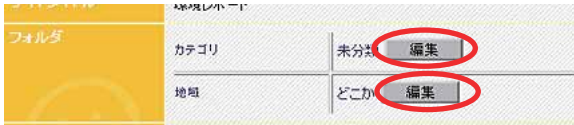

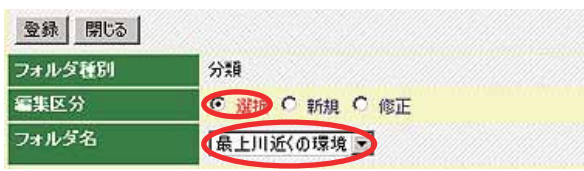

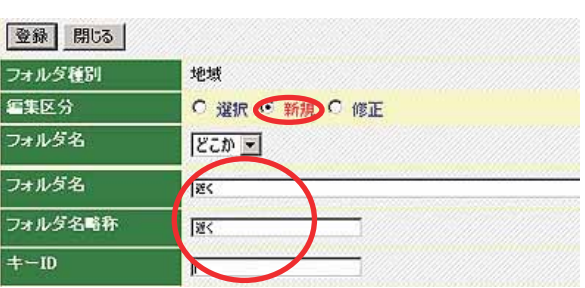

 $\blacksquare$   $\blacksquare$   $\blacks$ 

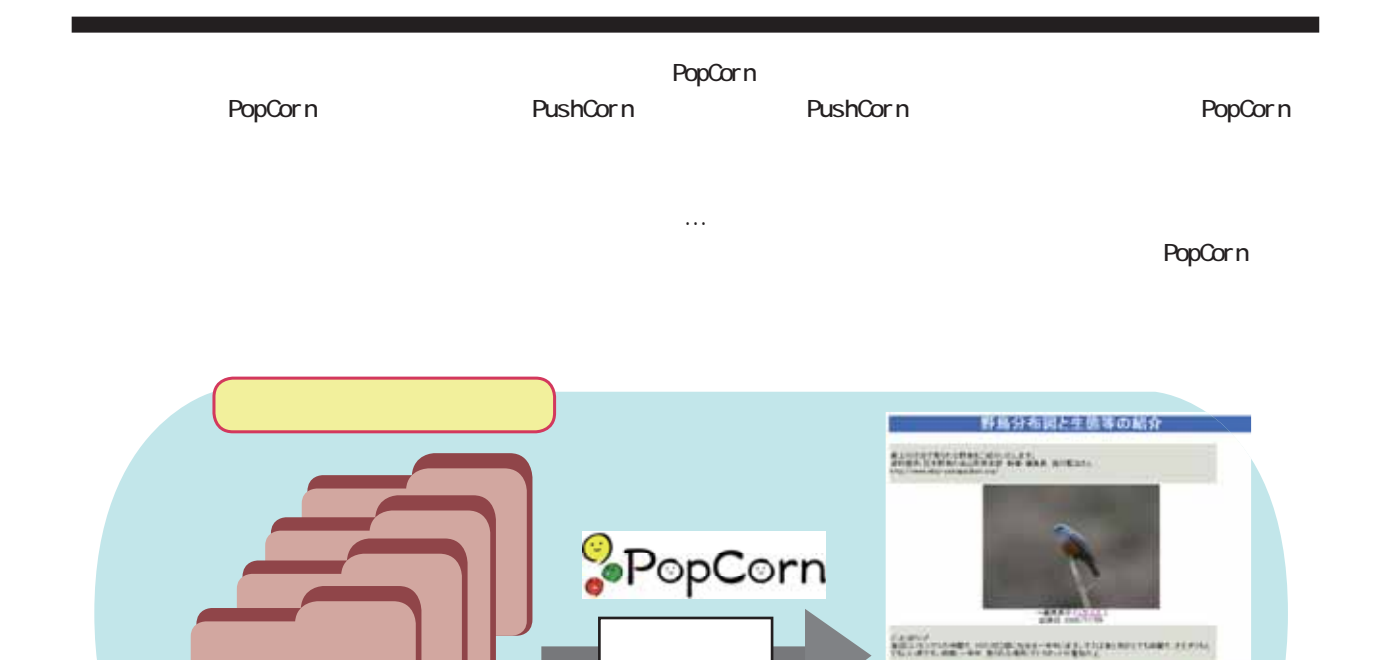

 $\mathbf{h}$ 

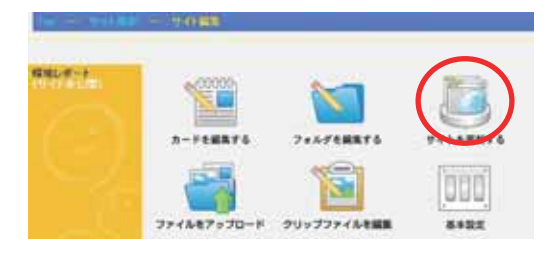

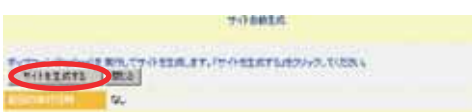

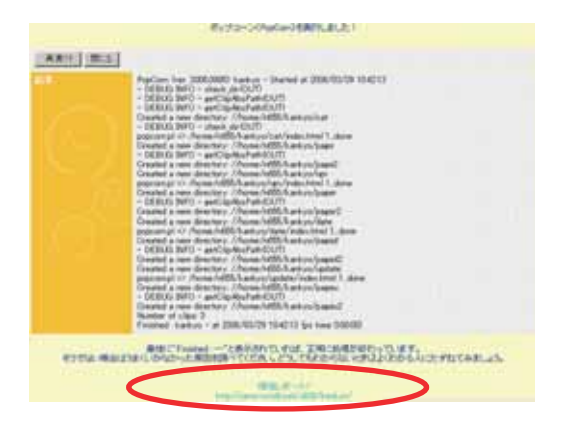

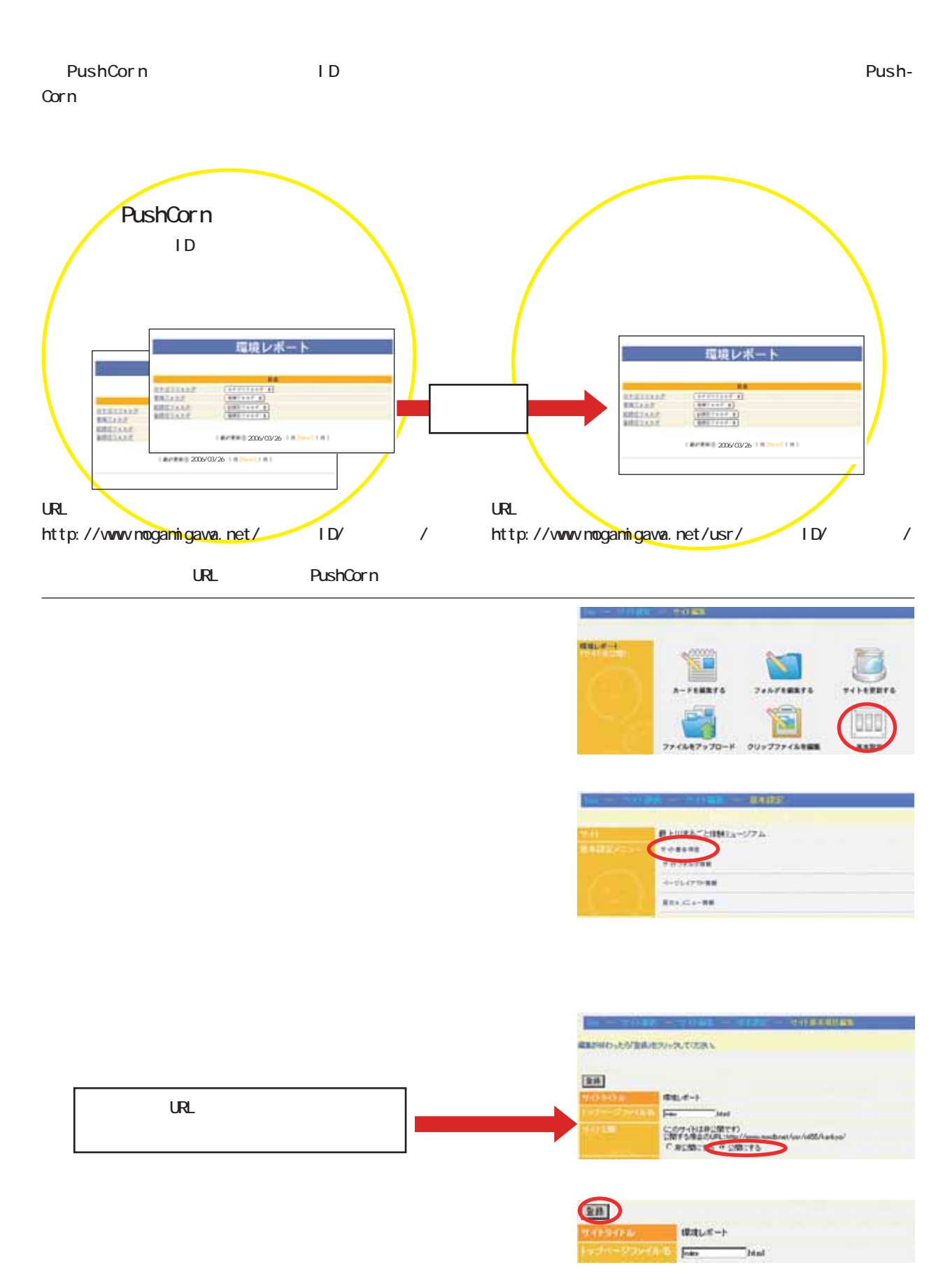

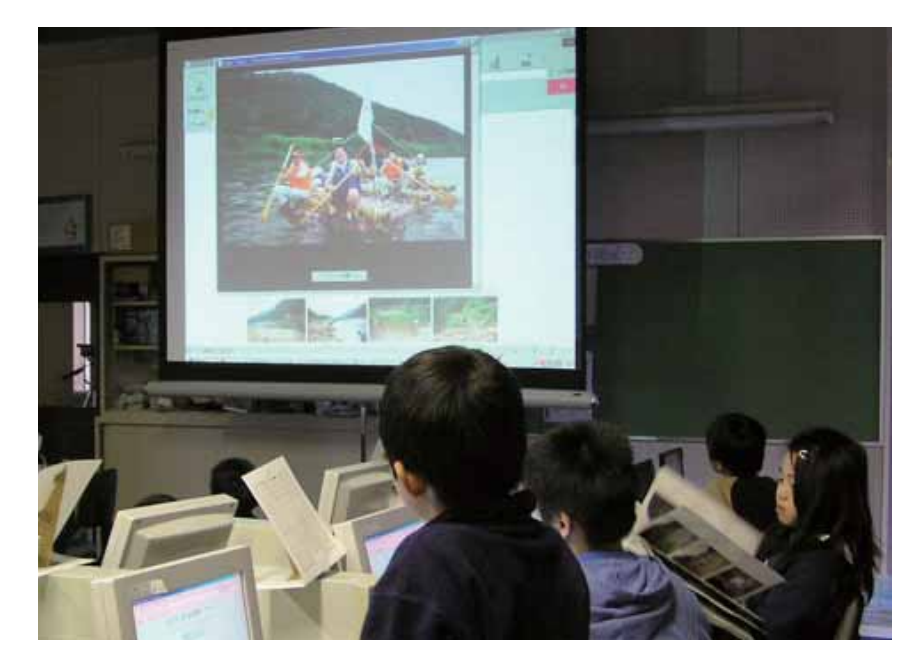

PushCorn

e and the state  $e$  $\dots$  e

# **PushCorn**

 $\bf e$  $\mu$ ushCorn  $\mu$  $\bf e$ 

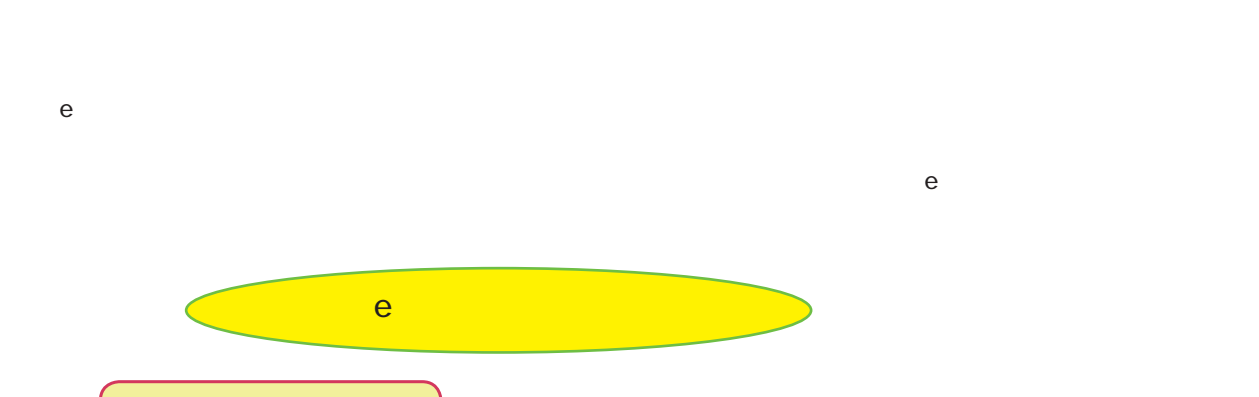

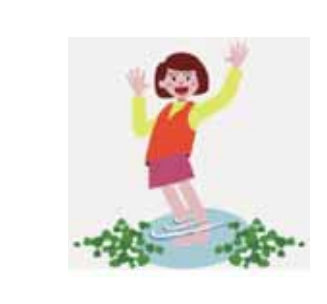

ma

P. **Alexander Monday** 

Push Corn

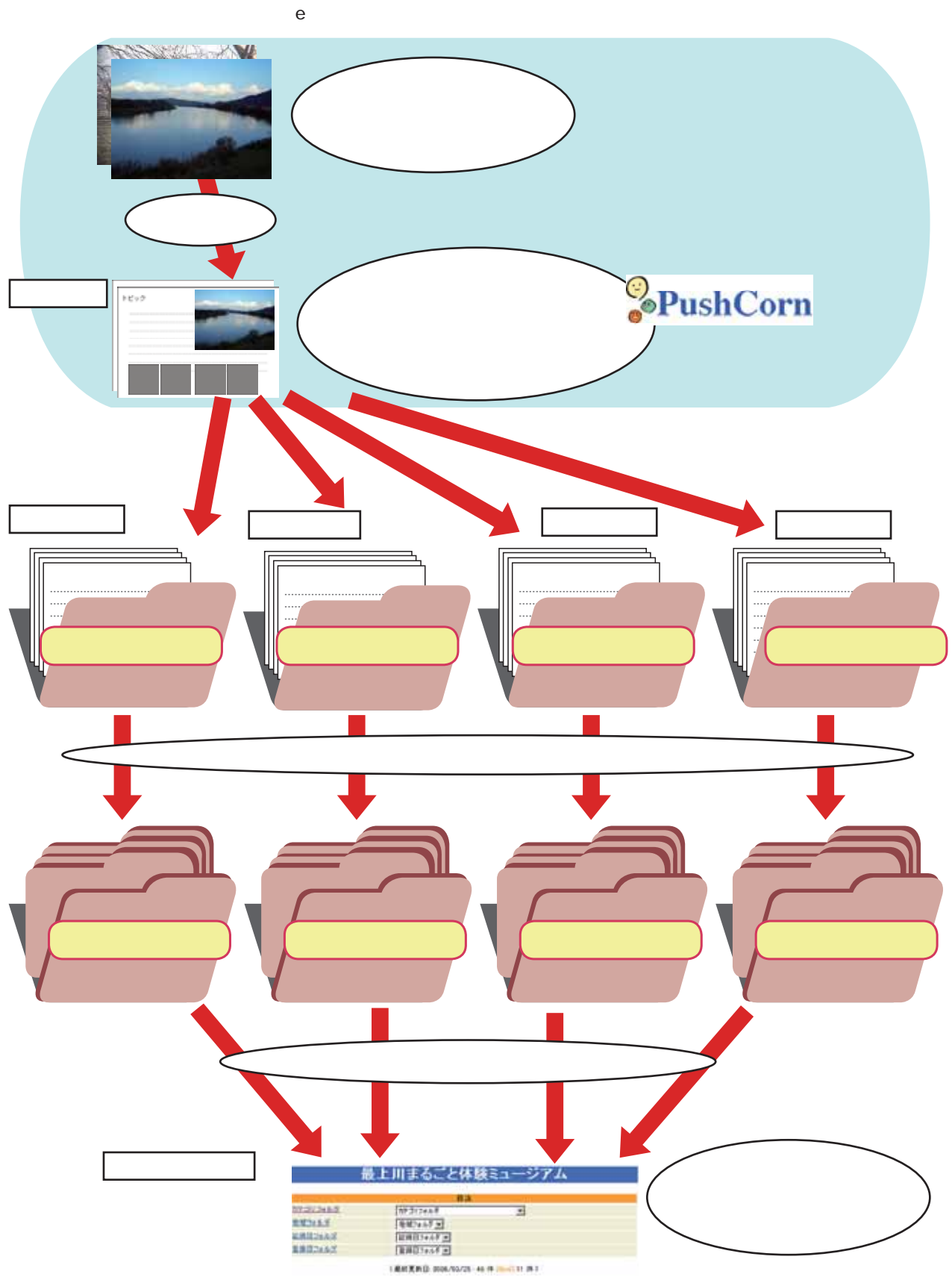

PopCorn

 $\blacksquare$  PushCorn ではなります。PushCorn ではカードを先に作りました。 最上川丸ごと住験ミュージアム CHECK HAVE BELLEVILLED FOR THE COMPANY 最上川まるごと体験ミュージアム - 登録日フォルダ 最上川まるごと体験ミュージアム **ODM 399 STAT LIBRA BX BRINGHAM**  $107397065$  $\overline{E}$  $0.0144423333101$ 地域2m以前 [地域フォルグ」 HILL 認識日当正に R#02/AF 3 登録日コェルダ |第5日2945 円 (最新更新日:2006/03/25 | 46 件 BismD11 件) **Britain** Biometral Resources 最上期まること休願ミュージアム - 記録ロフォルタ **WELL-MANNE COLOR** 最上川まるごと休願ミュージアム - カテゴリフォルダ 番上用まるごと休験ミュージアム - 地域フォルダ  $ms =$ **Texa** six 111111111 **HOS** 1187 **Skill and Income in NATION** INCOME. **\*\*** ÷e E  $\frac{1}{2}$ District Bearings and the control **COLLEGE STATE STANDARD BARTON STARTOGICAL Bandwich**  $\frac{1}{2}$ 最上川まるごと伴供ミュージアム - カテゴリフォルダ 日長分布図と生態等の紹介 好鳥を観察してみよう! FRENCHMENTHER EXTRACTOR PRIME WITH 最上川自然観察レポート MINIMUMSTAN ..... (更新日:2006/03/25) 008 / 2052 17687 a in **2014/708** ■22件 の日 31件 の日 31件 の 大学 神社 **AMERICA STANDARDS** AM.  $705$ **William Program to Facture The Line** in an a  $9706$ 6件<br>7件 **MON WORK**<br>MON WORK<br>MON MON TO THE **COMMERCIO** ien<br>1914 973 ||村城 地口 特性論|  $5H$ 分20秒计份220件降价价值计停价价值 计标准  $728$ 人と用との面のかわり」<br>「香山流はリト原」について  $9.22$ 12日 12日 おき構とは…<br>本の説<br>石のま化と思いみ方<br>石で遊ばうし *PROTECTIVES* 122 美永とクラフト<br>128 いただ気軽<br>128 美当ばそみばう!<br>128 おまけ 水気満たけ数 オシドリア 1618  $(21.5)$ **CA** 124.8.1.<br>2124.8.5  $\mathbb{Z}$ 1  $=$   $|$  880 and  $=$   $|$  2003 and  $=$   $|$  00 **SPORT CONTRACTOR** WAS STATED IN THE REAL PROPERTY. **BELLING Second Second Construction**<br> **Second Second Second Second Second**<br> **Second Second Second Second Second Second** darways?

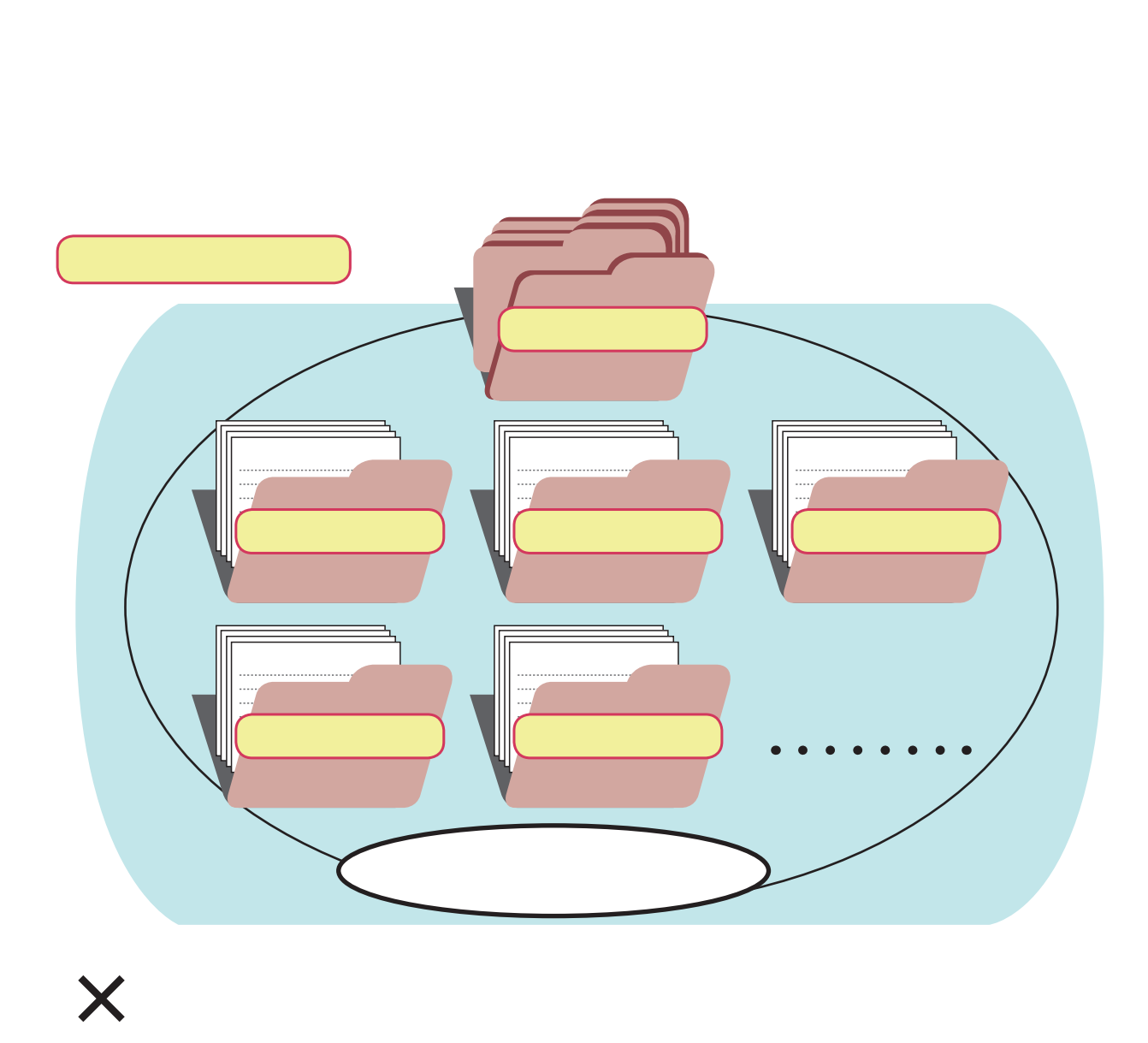

「馬見ヶ崎川の環境」、…、これを別々のサイトに入れていくと、サイトばかり増えてしまいます。このような場合は、

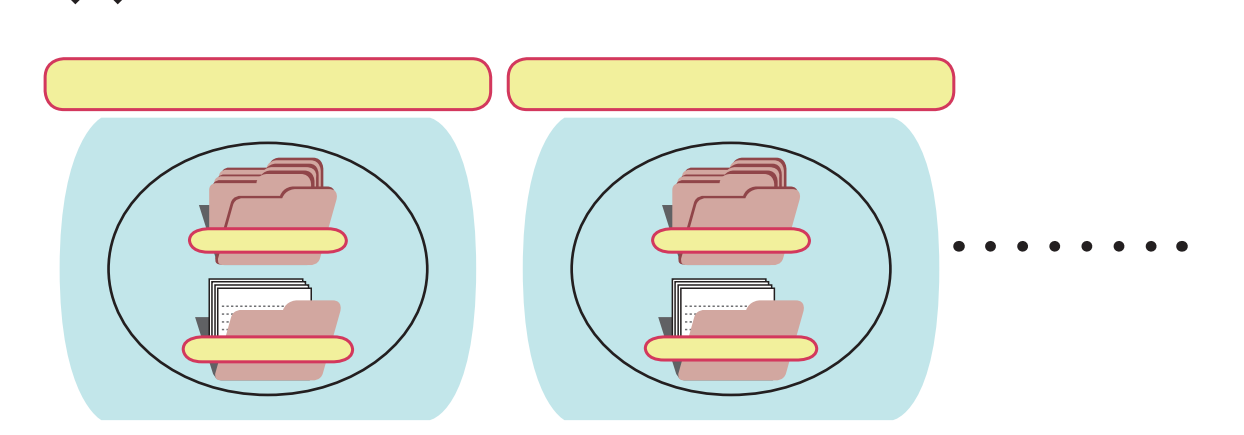

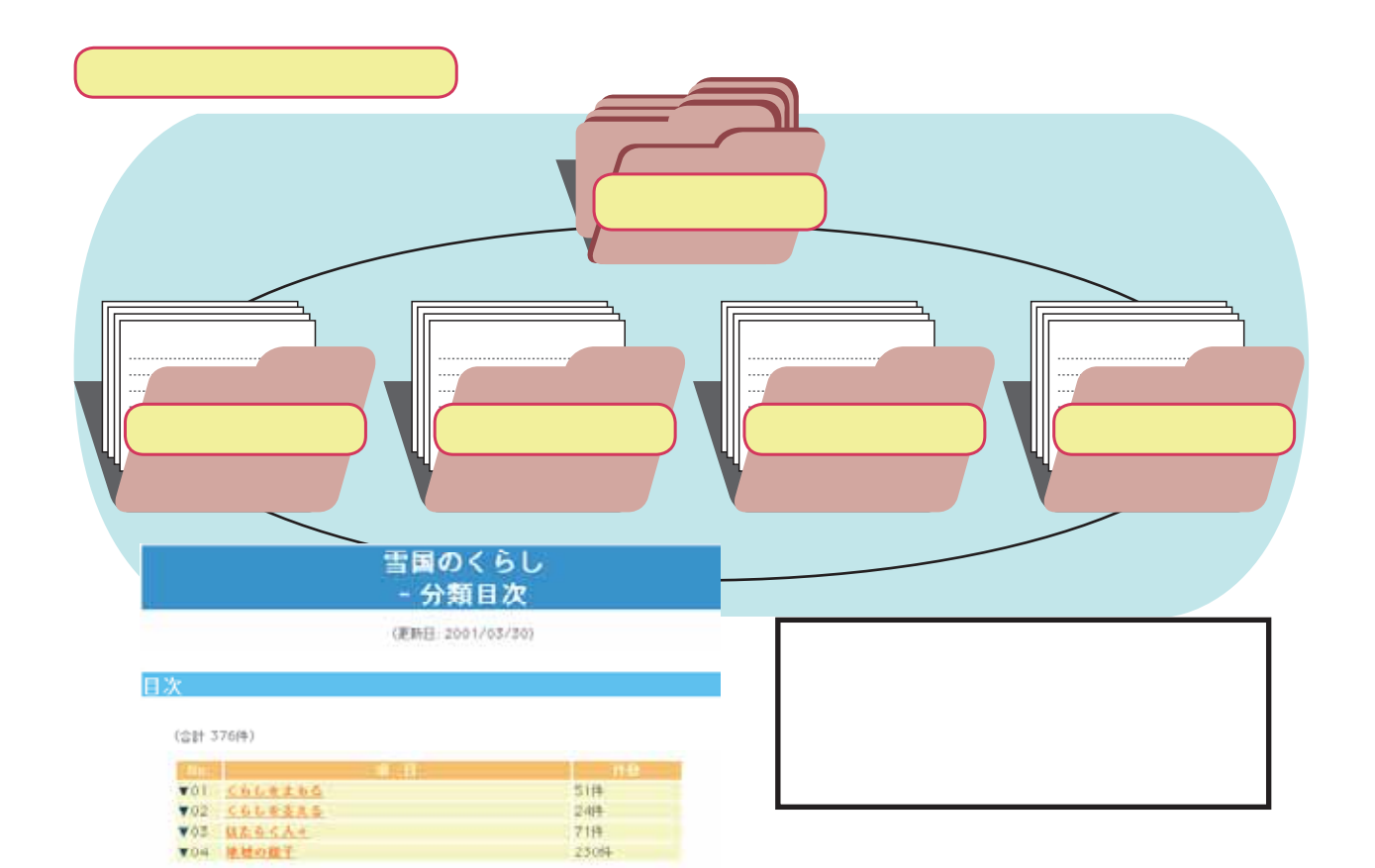

![](_page_27_Picture_1.jpeg)

![](_page_27_Figure_2.jpeg)

最上川まるごと体験ミュージアム - カテゴリフォルダ

最上川自然観察レポート

(更新日: 2006/03/25) Q0件 / クリップ: 576件)

![](_page_27_Picture_43.jpeg)

#### PushCorn contract the contract of the contract of the contract of the contract of the contract of the contract of the contract of the contract of the contract of the contract of the contract of the contract of the contract

![](_page_28_Figure_1.jpeg)

### 植物を観察してみよう!

![](_page_28_Picture_4.jpeg)

 $\mathbf{R}$  $\blacksquare$ īf

![](_page_28_Picture_6.jpeg)

 $\sim$  160  $\,$ 

![](_page_29_Picture_0.jpeg)

## 2005/0720/001.wmv

2005/0720/001.jpg

j pg

PushCorn <sup>2</sup>

 $\blacksquare$  is the contract to  $\blacksquare$  pushCorn  $\blacksquare$ 

 $\blacksquare$  and  $\blacksquare$  and  $\blacksquare$  and

![](_page_30_Picture_3.jpeg)

![](_page_30_Picture_4.jpeg)

web the water that the water that the water the water that the water the water that the water that the water that the water that the water that the water that the water that the water that the water that the water that the

 $PopCorn$ 

PushCorn

<u> Tanzania (</u>

 $\vee$  Web  $\vee$  Web  $\vee$  Web  $\vee$  Web  $\vee$ 

## PushCorn PopCorn PushCorn

![](_page_33_Picture_145.jpeg)

PushCorn http://www.mmdb.net/pushcorn/ PopCorn PushCorn

![](_page_33_Picture_3.jpeg)

![](_page_33_Picture_4.jpeg)

http://www.yamagata-net.jp/ws/

PushCorn

http://www.yamagata-net.jp/

![](_page_33_Picture_7.jpeg)

■ネットストットストットストットストットストットストット<br>■ネットストットストットストットストットストットストットストットストット (かすみがうら \* ネット) http://www.kasumigaura.net/

ENTER 用合作<br>第一节 ●谷汲村  $A$ COMPUTERING PROPERTING<br>CMR, CREMO<br>FARICANAIS (R1, STARRANGER)

http://cscns.csc.gifu.gifu.jp/push-

corn-kit/

![](_page_33_Picture_10.jpeg)

 $\sqrt{2}$ http://www.yamagata-net.jp/bunka/

![](_page_33_Picture_12.jpeg)

http://www.mytown-discovery.net/

![](_page_33_Picture_14.jpeg)

#### http://www.y-kanko.gr.jp/

![](_page_33_Picture_16.jpeg)

http://kiso.sys.eng.shizuoka.ac.jp/waterquality/